# Machine execution

Jinyang Li

#### Lesson Plan: last time

- Basic h/w execution model:
	- CPU fetch next instructions from memory according to %rip
	- Decode and execute instruction (e.g. mov instruction)
	- CPU updates %rip to point to next instruction
- ISA (instruction set architecture): x86, ARM, RISC-V
- X86 ISA
	- %rip, 16 general purpose registers
	- mov instruction

#### Lesson Plan: today

- mov
	- complete memory addressing
- lea
- arithmetic instructions
- How CPUs realize non-linear control flow

#### **mov**: limitation of direct addressing

#### **Direct addressing**

• The address must be calculated and stored in the register before each memory access.

long a[3] = {1, 2, 3};  
for(int i = 0; i < 3; i++)  

$$
a[i] = 0;
$$

&a[i] = address of  $a[0]$  + stride \* i

- **1.** Calculate address of a[i]
- 2. Store it in some register, e.g. %rax
- 3. Do memory write, e.g. movq \$0, (%rax)

#### Address mode with displacement

D(Register): val(Register) + D

- Register specifies the start of the memory region
- Constant D specifies the offset

Memory Operand: 20(RAX)

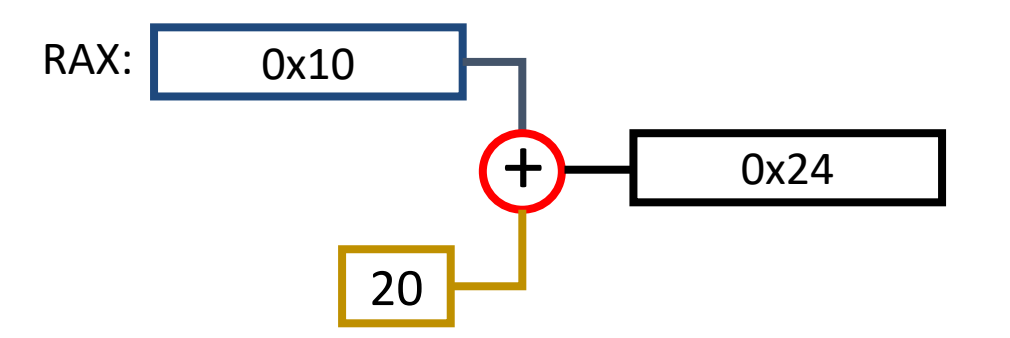

#### Address mode with displacement

```
D(Register): val(Register) + D
```
- Register specifies the start of the memory region
- Constant D specifies the offset

```
long a[] = {1, 2, 3};for(int i = 0; i < 3; i++) {
    a[i] = 0;
\mathbf{R}
```
- Store address of a[0] in some register, e.g. %rax
- 2. Do 3 memory writes: mov \$0, (%rax) mov \$0, 8(%rax) mov \$0, 16(%rax)

#### X86's Complete Memory Addressing Mode

D(Rb, Ri, S): val(Rb) + S  $*$  val(Ri) + D

- Rb: Base register
- D: Constant "displacement"
- Ri: Index register (not **%rsp**)
- S: Scale: 1, 2, 4, or 8

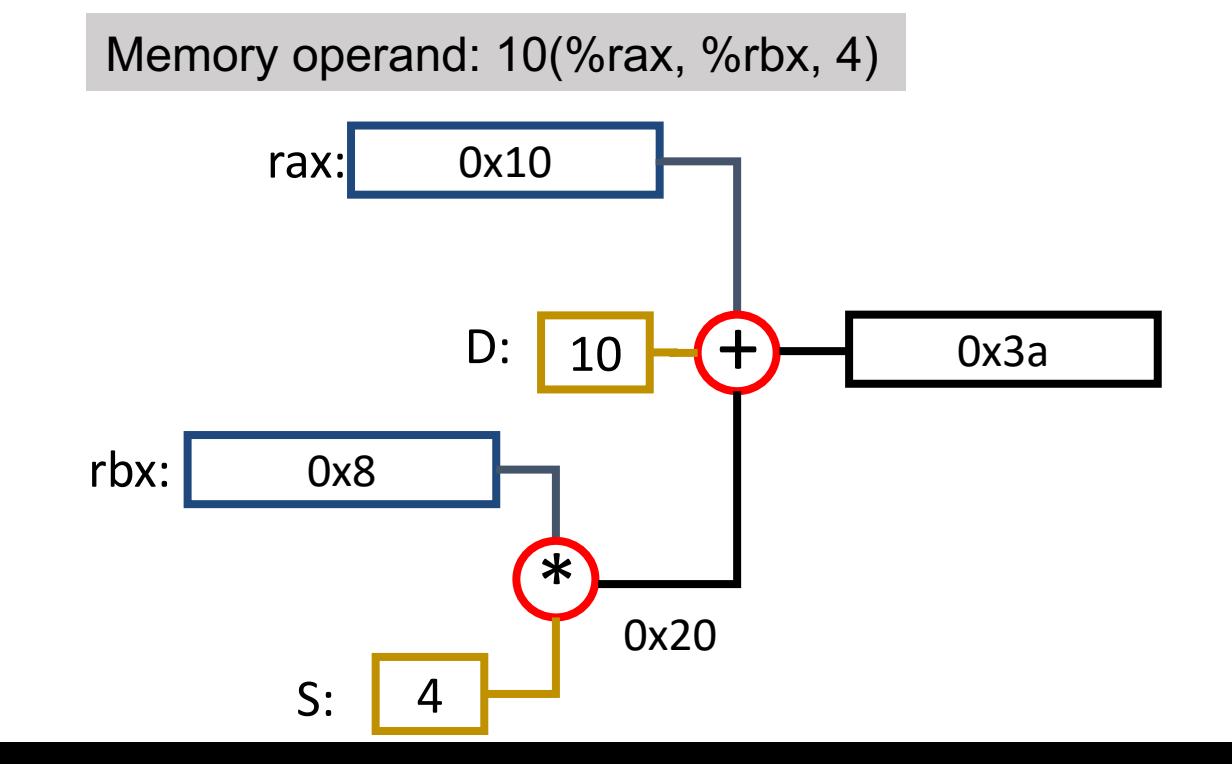

#### Complete Memory Addressing Mode

 $D(Rb, Ri, S)$ : val $(Rb) + S *$  val $(Ri) + D$ 

If S is 1 or D is 0, they can be omitted

- $(Rb, Ri)$ : val $(Rb)$  + val $(Ri)$
- $D(Rb, Ri)$ : val $(Rb)$  + val $(Ri)$  + D
- (Rb, Ri, S): val(Rb) +  $S^*$  val(Ri)

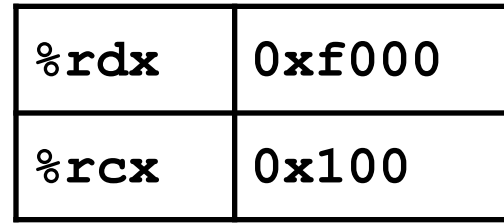

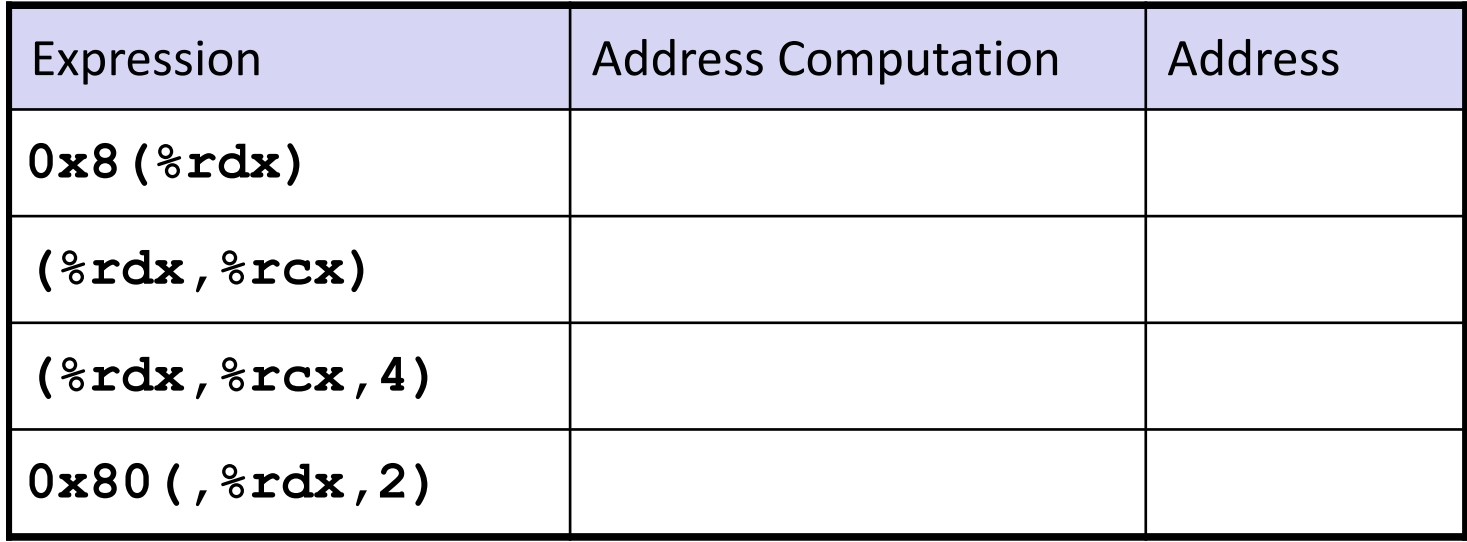

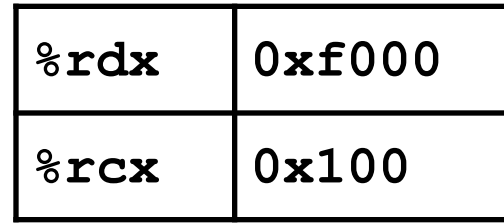

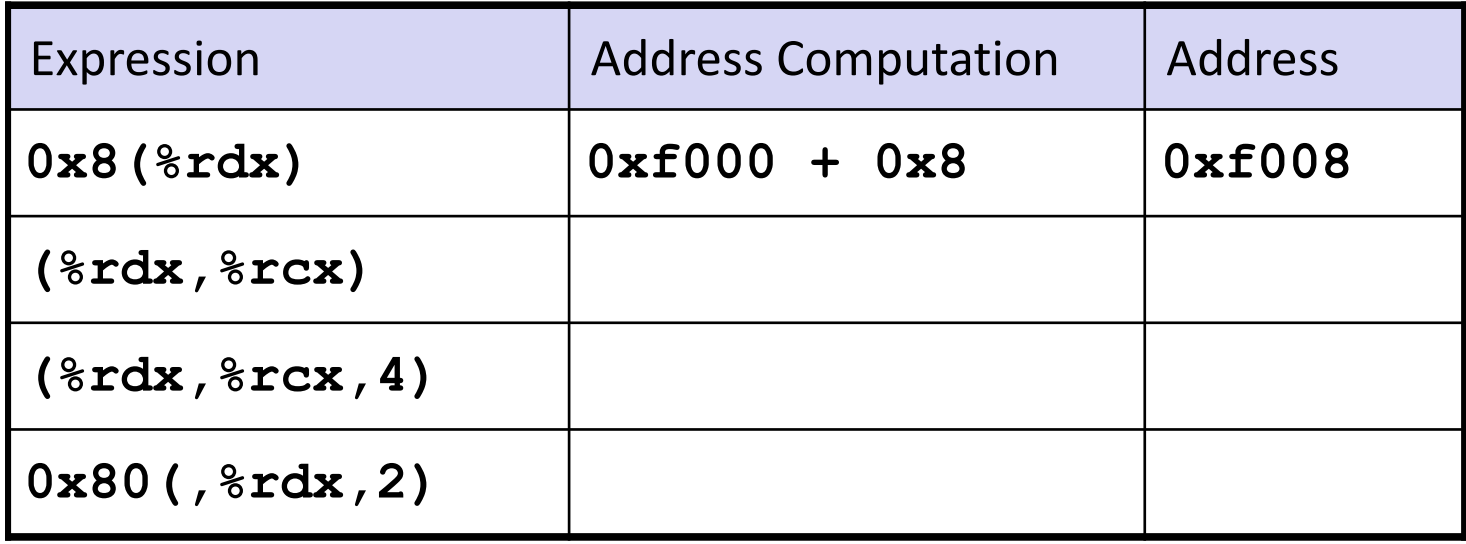

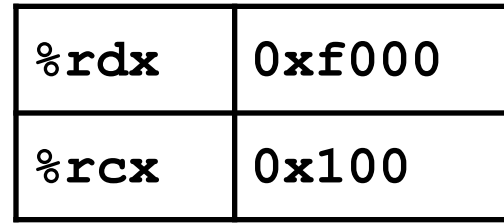

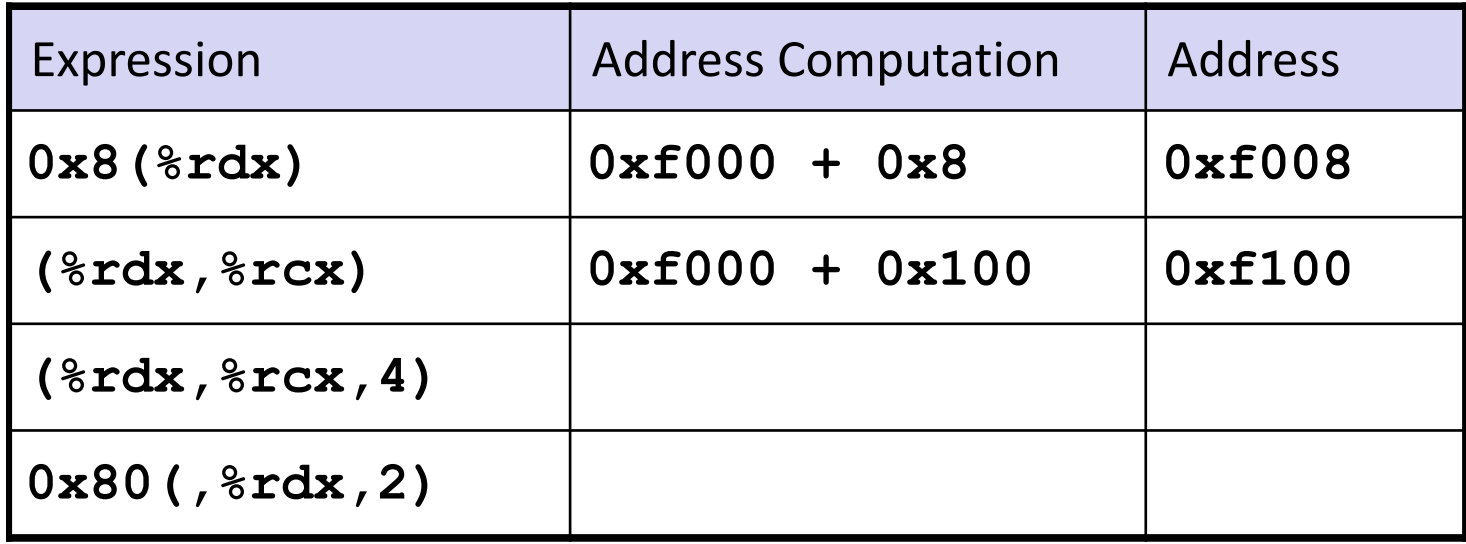

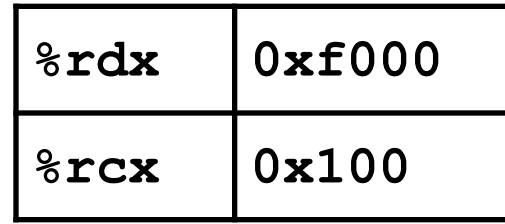

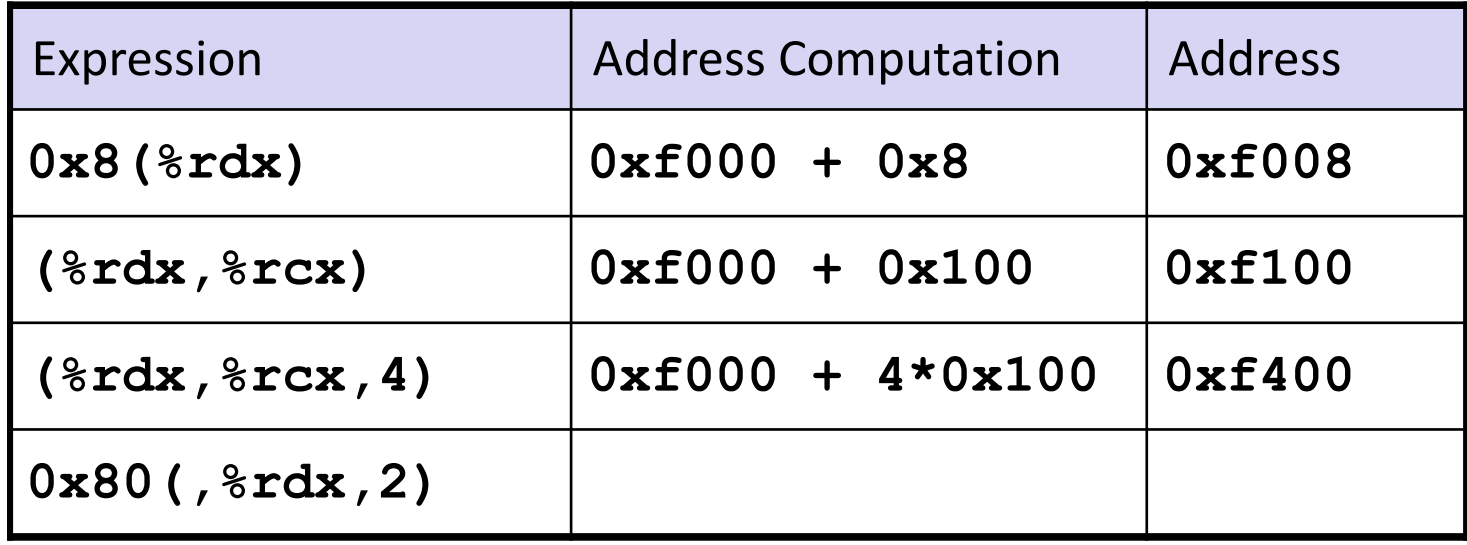

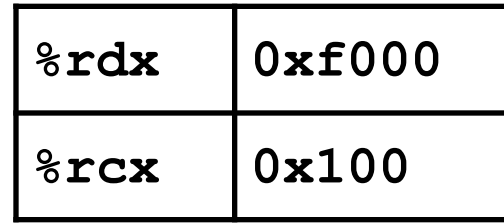

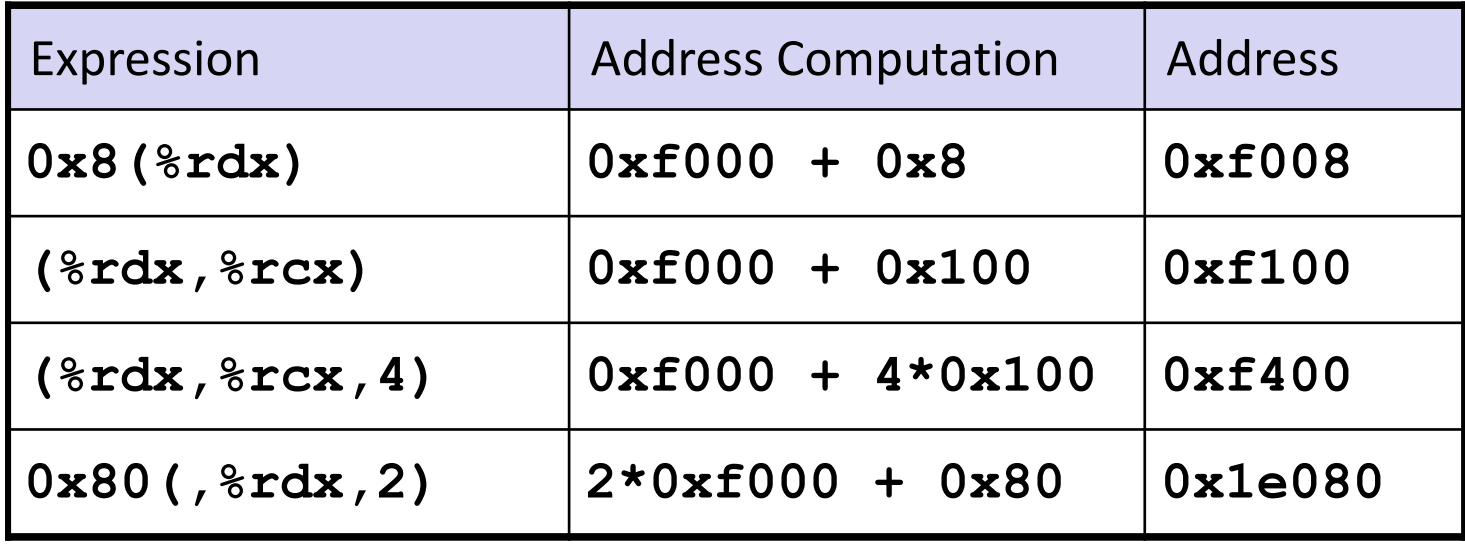

## Complete addressing mode  $D(Rb, Ri, S)$ : val $(Rb) + S *$  val $(Ri) + D$

long a[] = {1, 2, 3};  
for(int i = 0; i < 3; i++) {  

$$
\frac{a[i] = 0;}{a[i] = 0;}
$$

1. Store address of a[0] in some register, say %rdi, store i in another register, say %rax 2. Do memory write: mov \$0, (%rdi, %rax, ?)

a[0]:

a[1]:

a[2]:

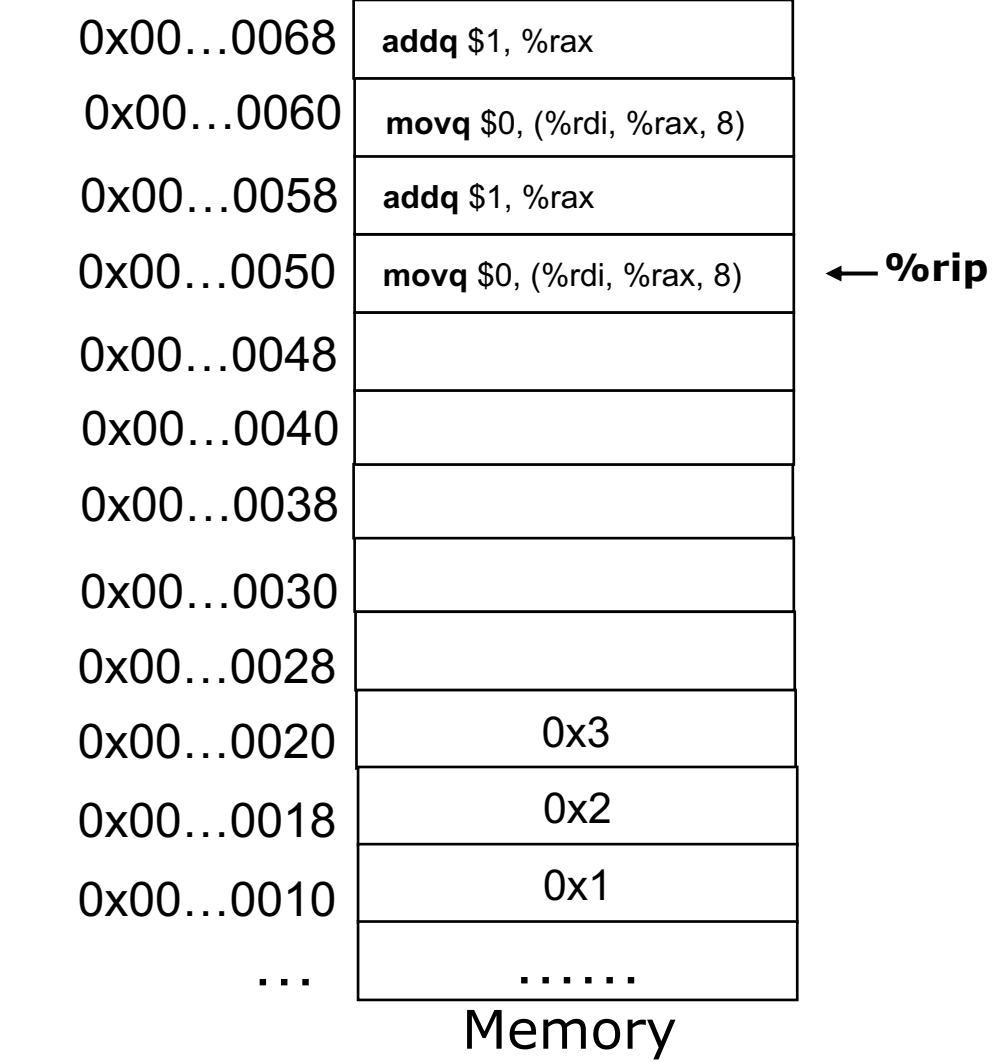

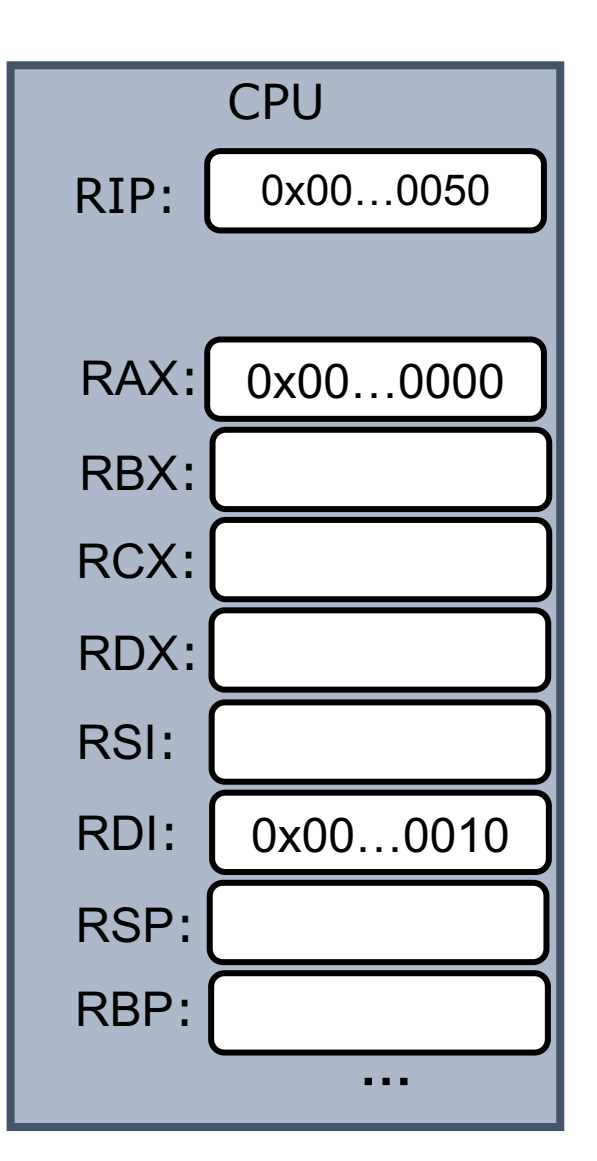

a[0]:

a[1]:

a[2]:

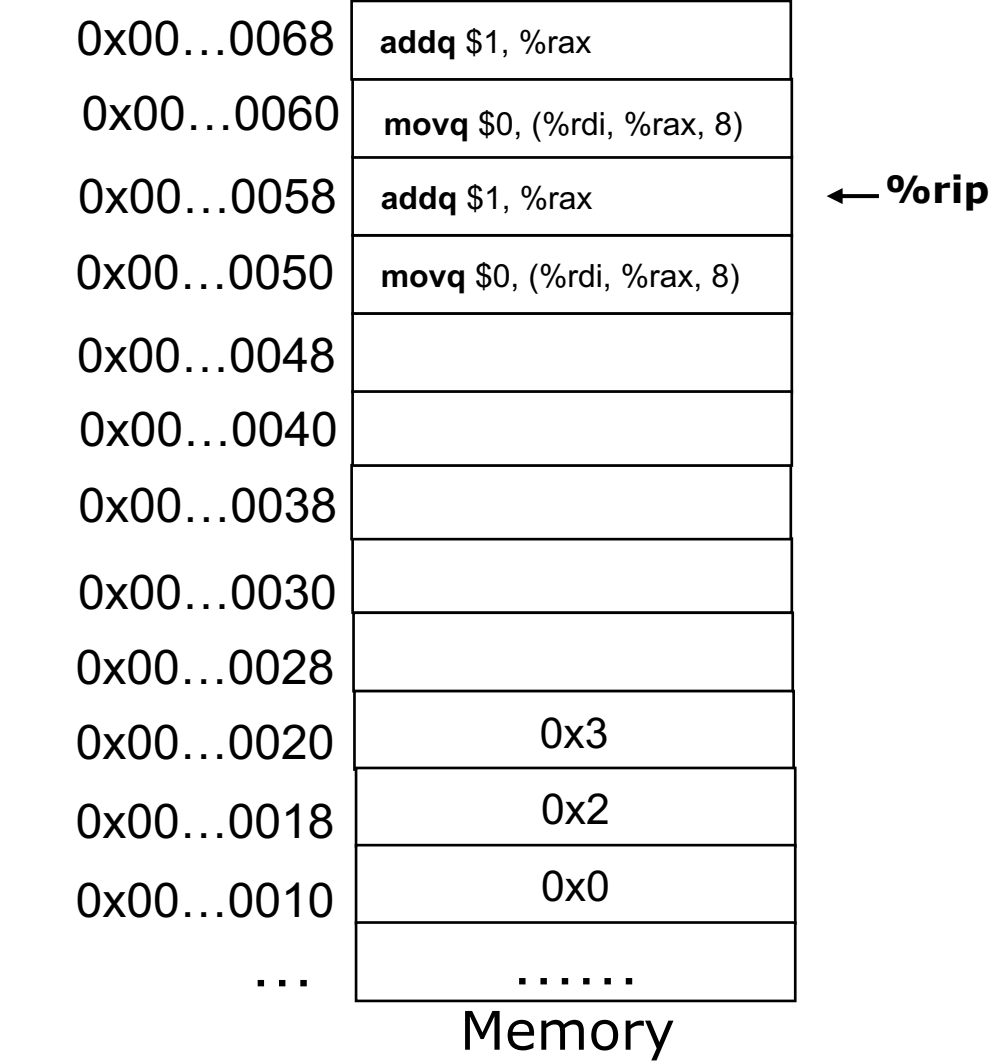

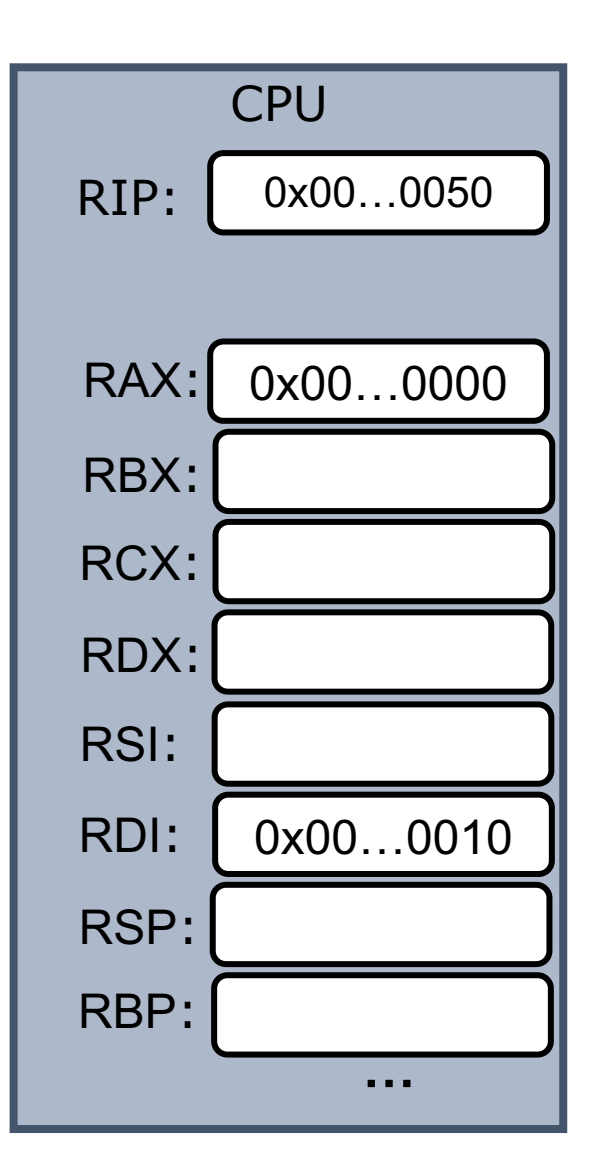

a[0]:

a[1]:

a[2]:

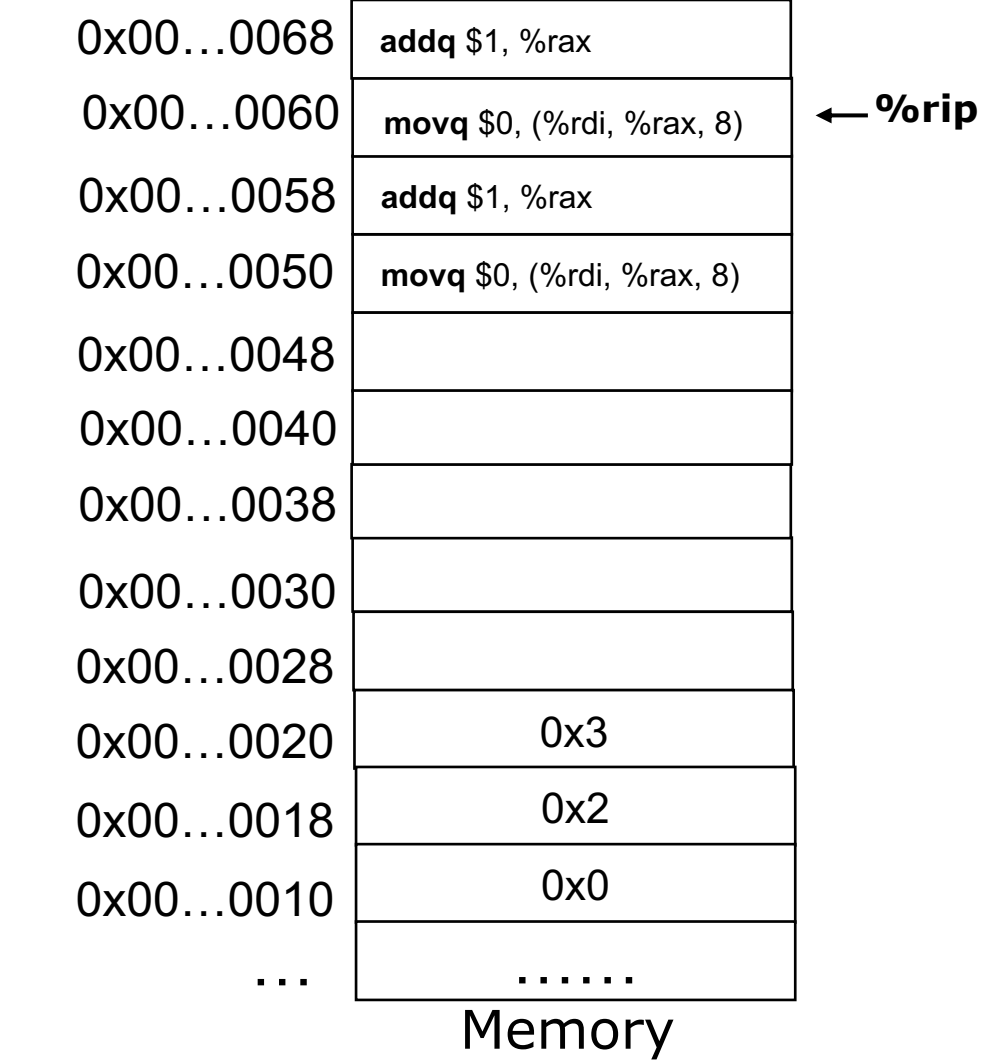

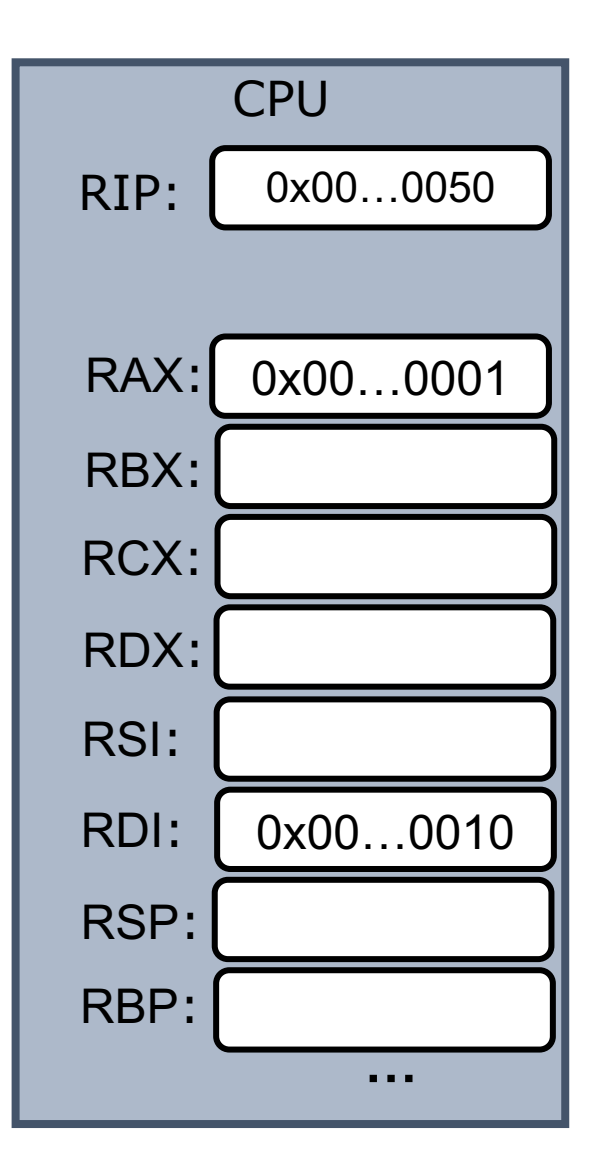

a[0]:

a[1]:

a[2]:

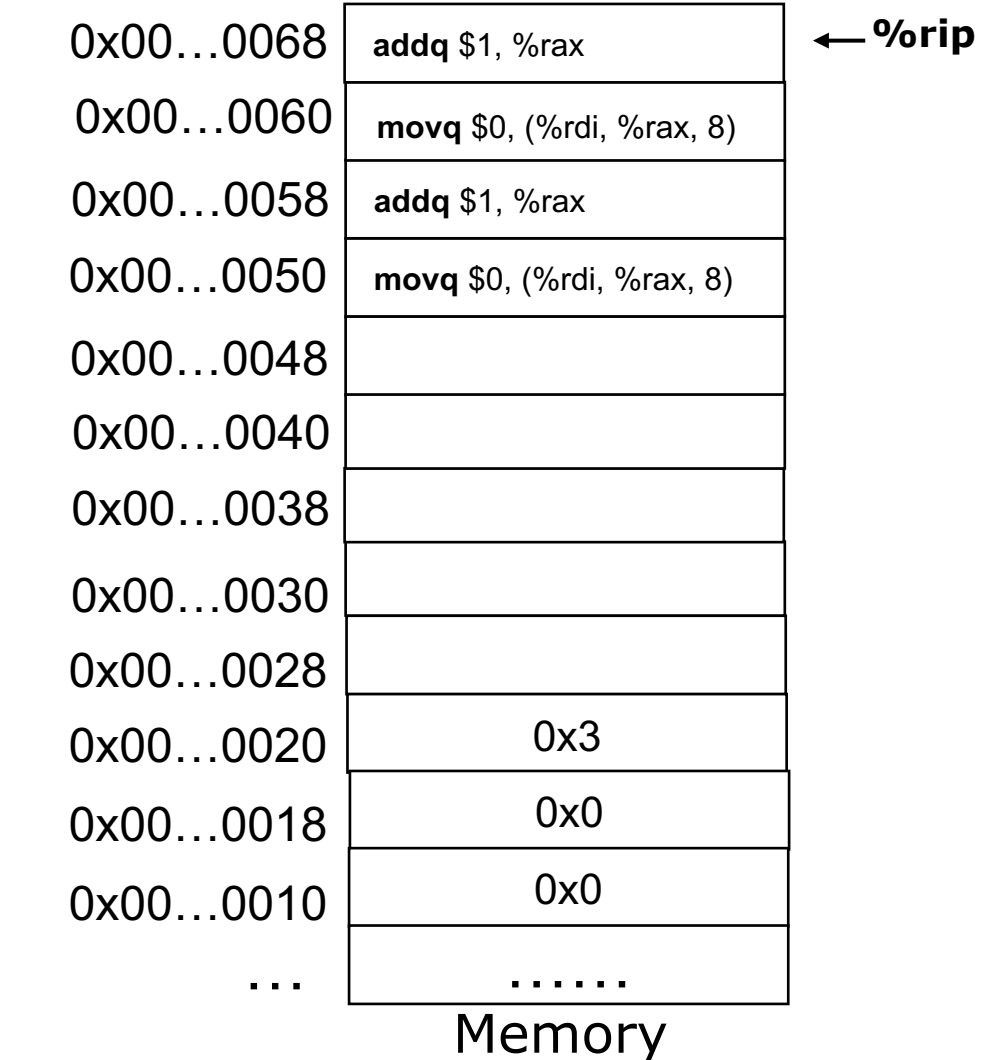

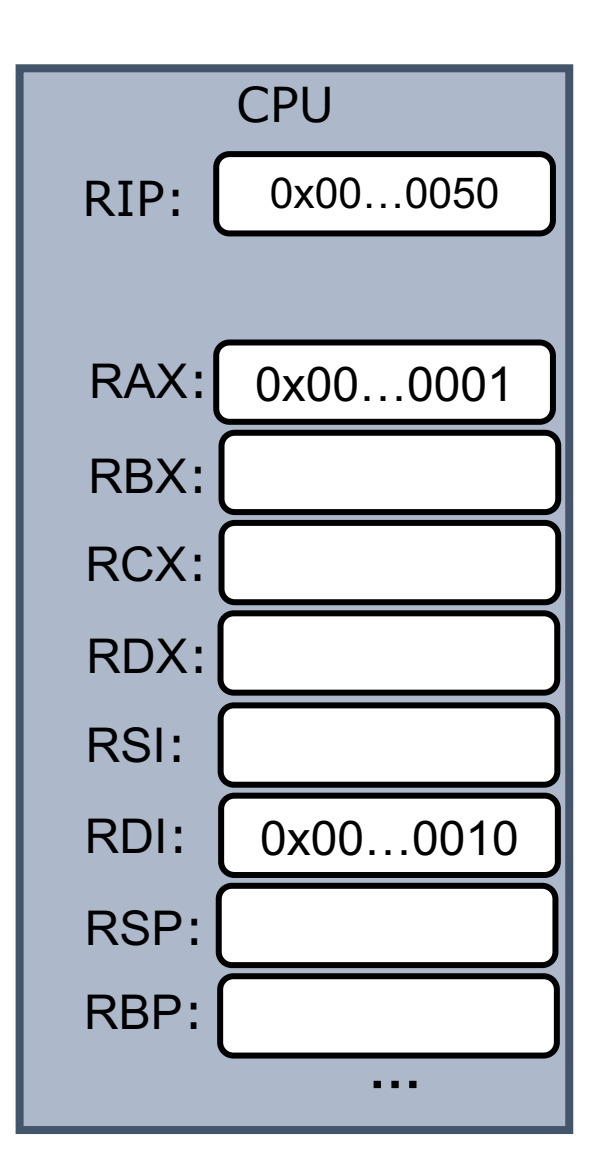

#### **lea** instruction

#### **leaq** *Source, Dest*

- Short for **L**oad **E**ffective **A**ddress
- Set *Dest* to the address denoted by *Source* address mode expression
- Performs address calculation only; no memory access!

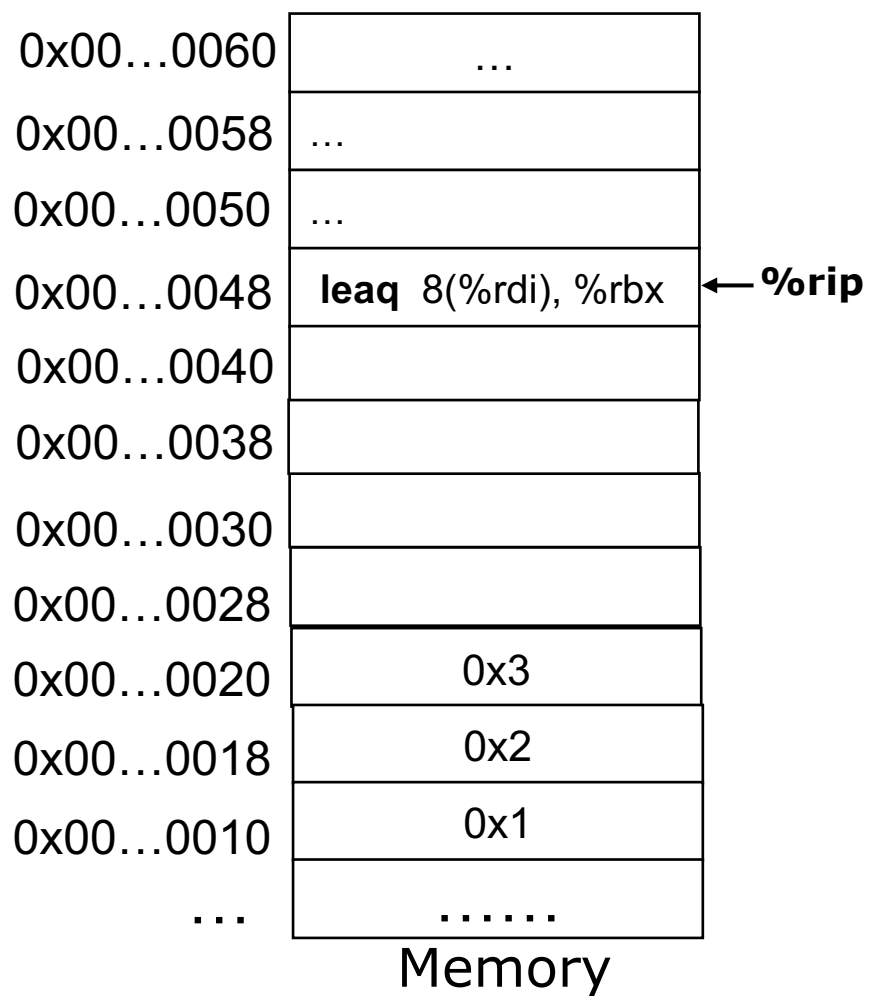

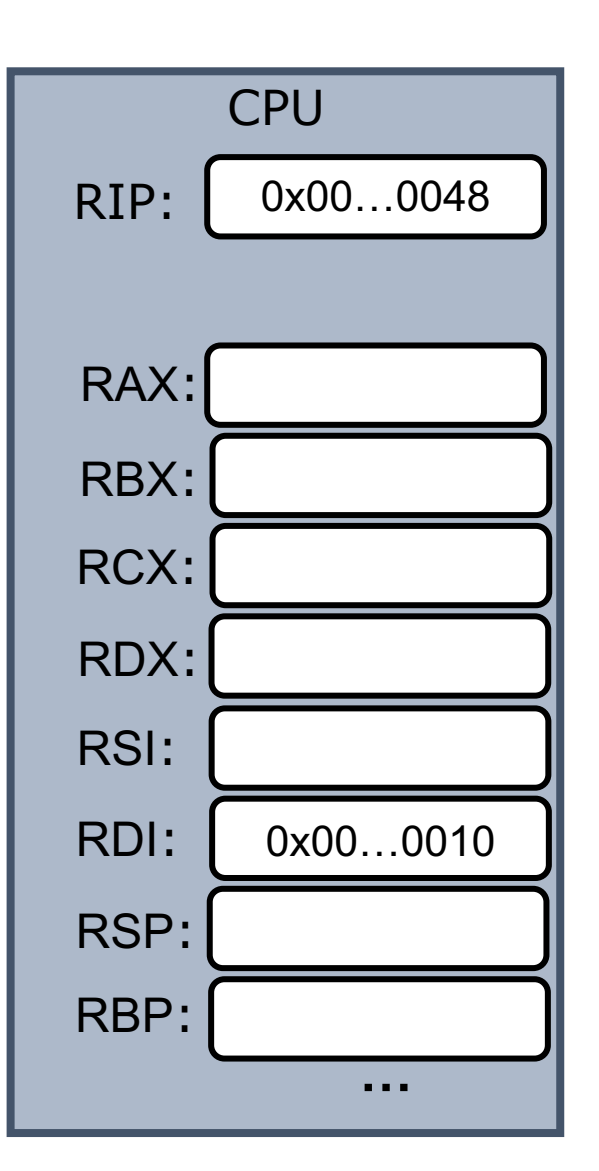

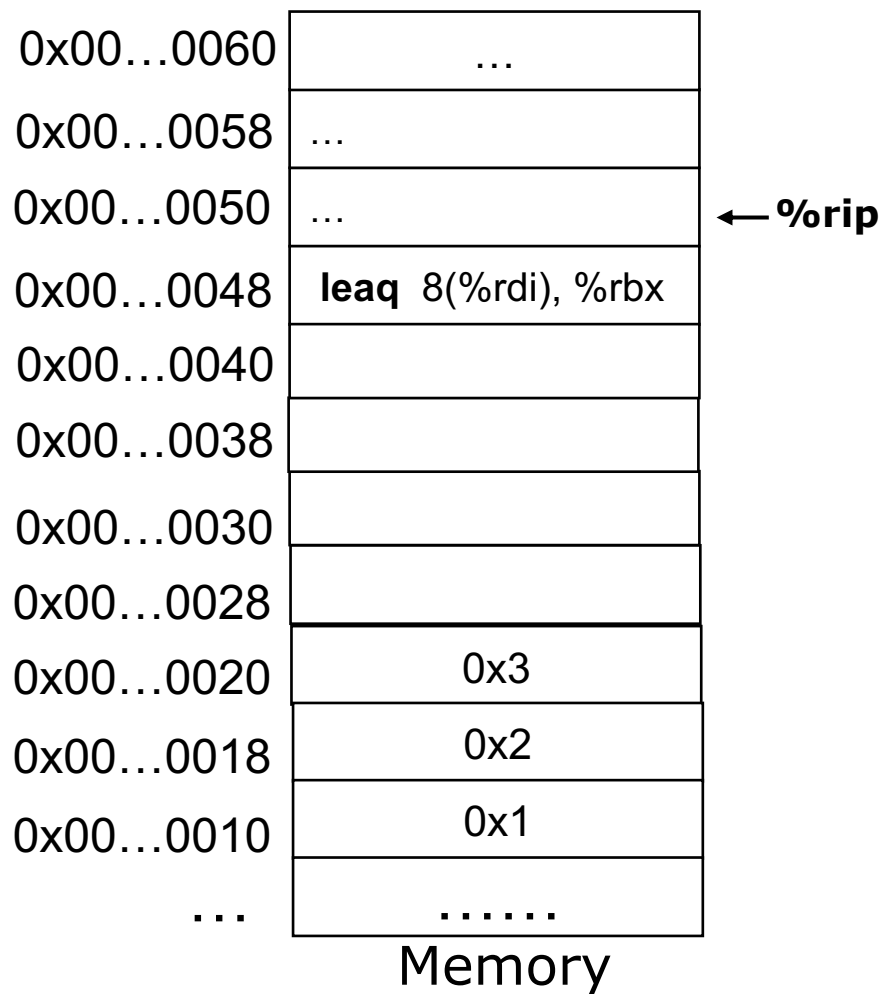

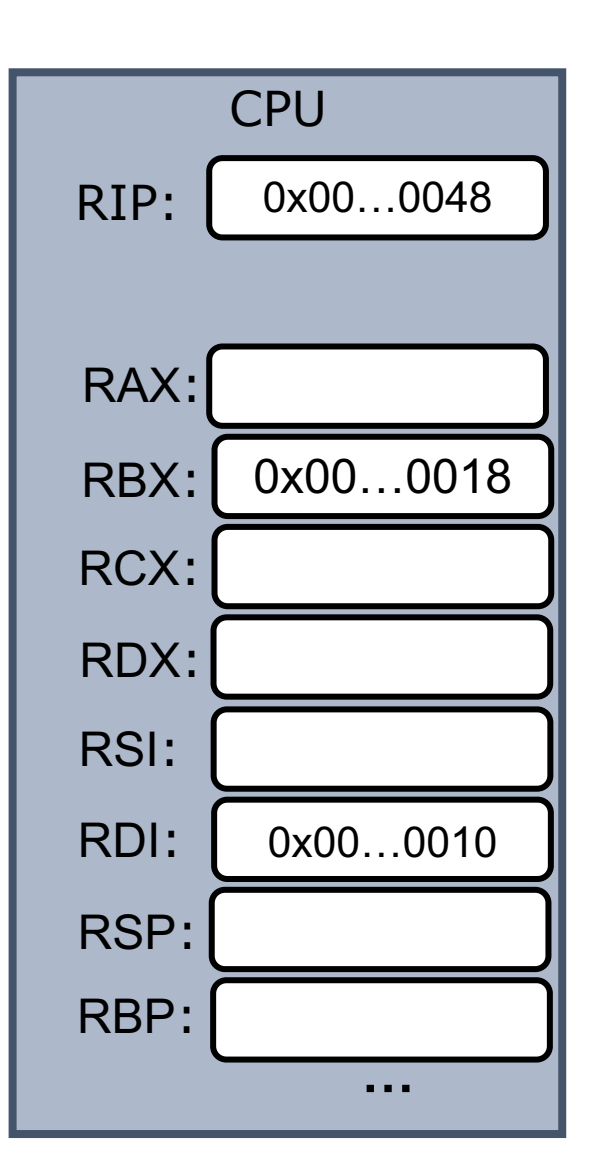

#### A common use case for leaq

Lea is used to compute certain simple arithmetic expression

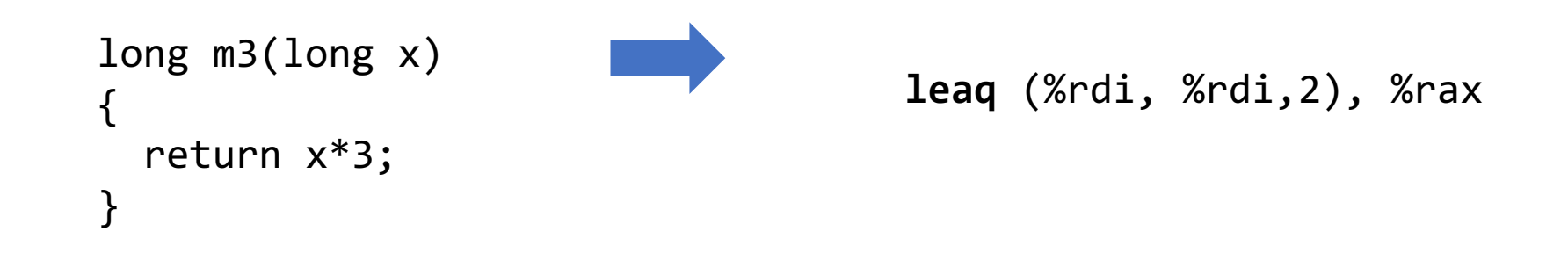

**Assume %rdi has the value of x**

#### Arithmetic Expression Puzzle

Suppose %rdi, %rsi, %rax corresponds to variables x, y, s, respectively

leaq (%rdi,%rsi,2), %rax leaq (%rax,%rax,4), %rax

```
long f(long x, long y)
{
    long s = ?;
    return s;
}
```
#### Arithmetic Expression Puzzle

Suppose %rdi, %rsi, %rax contains variable x, y, s respectively

leaq (%rdi,%rsi,2), %rax leaq (%rax,%rax,4), %rax

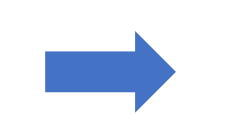

```
long f(long x, long y)
\{long s = 5(x + 2y);
   return s;
}
```
#### Basic Arithmetic Operations

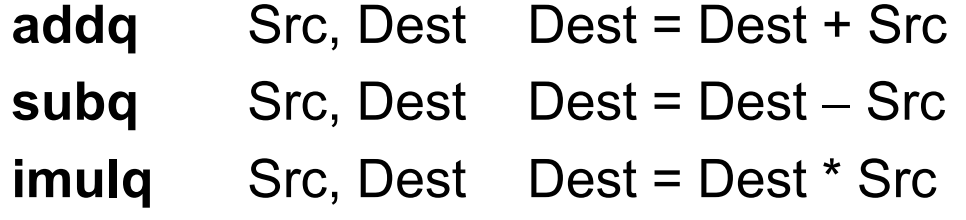

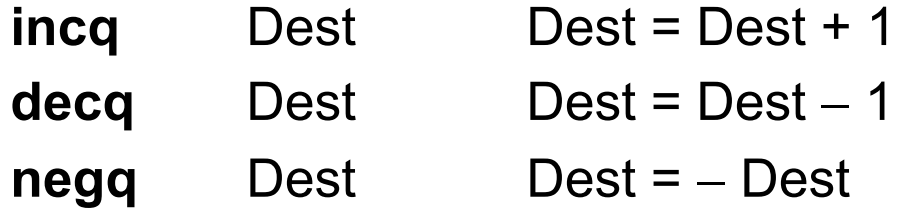

#### Bitwise Operations

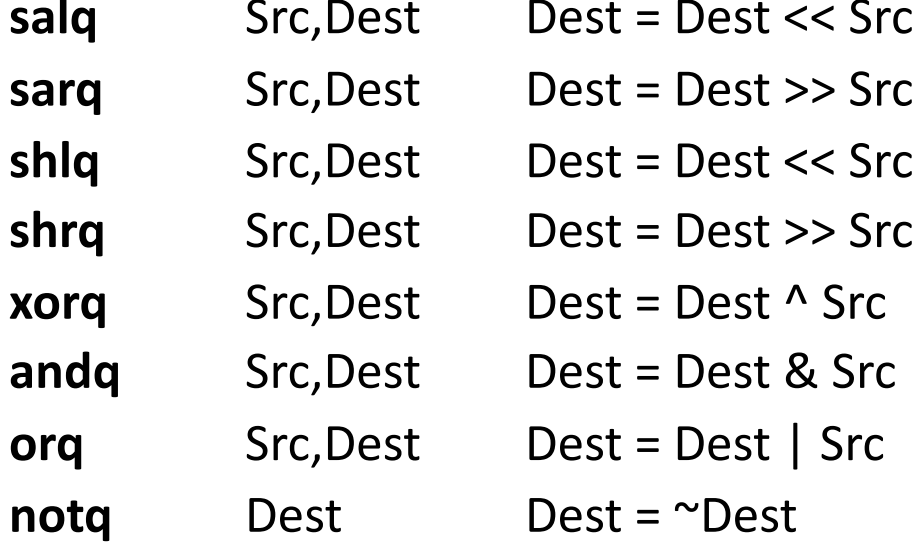

**Arithmetic left shift** Arithmetic right shift Logical left shift Logical right shift

same

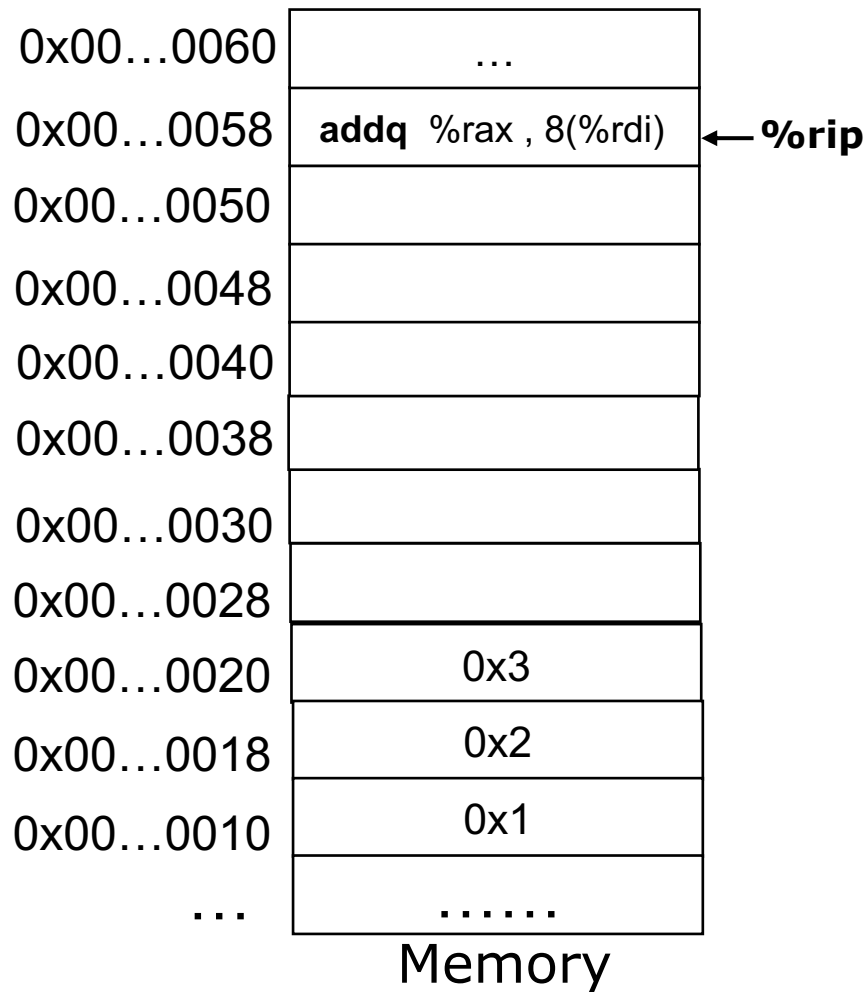

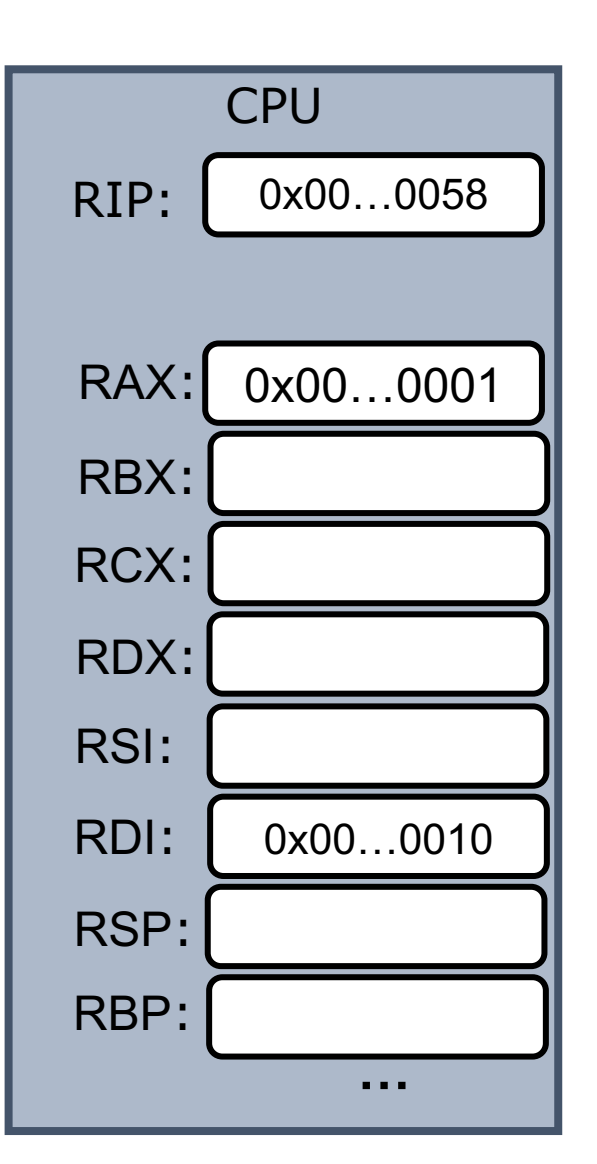

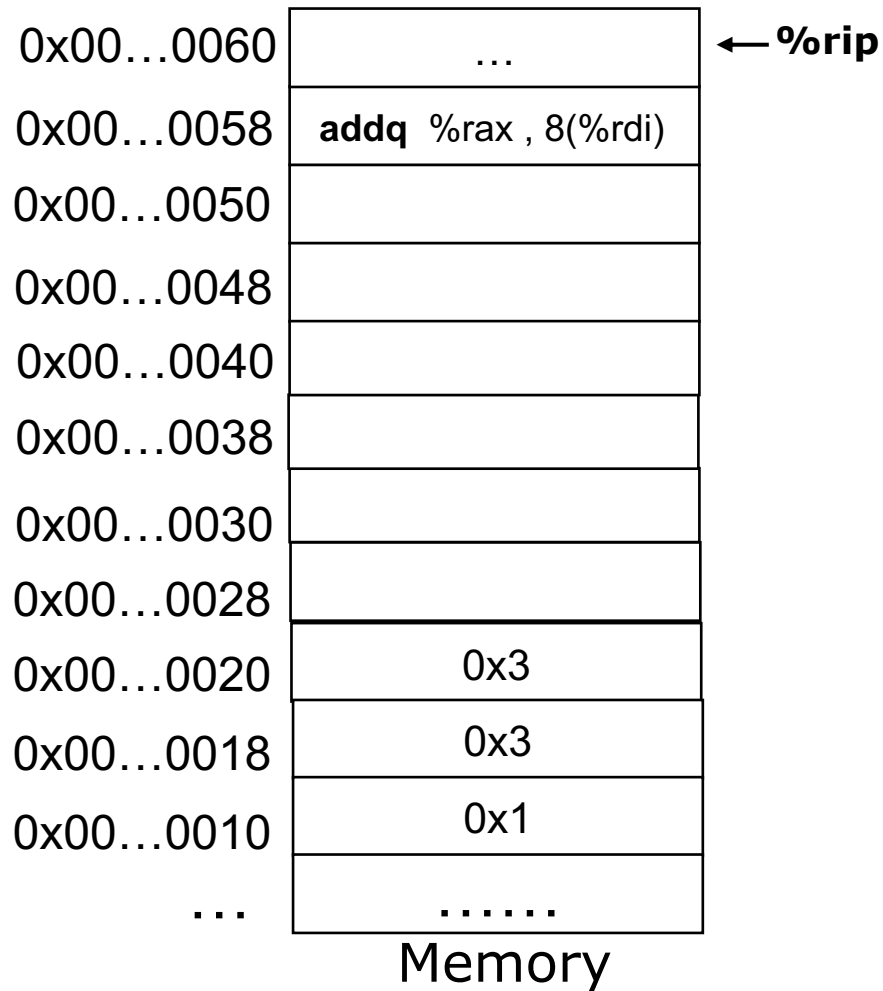

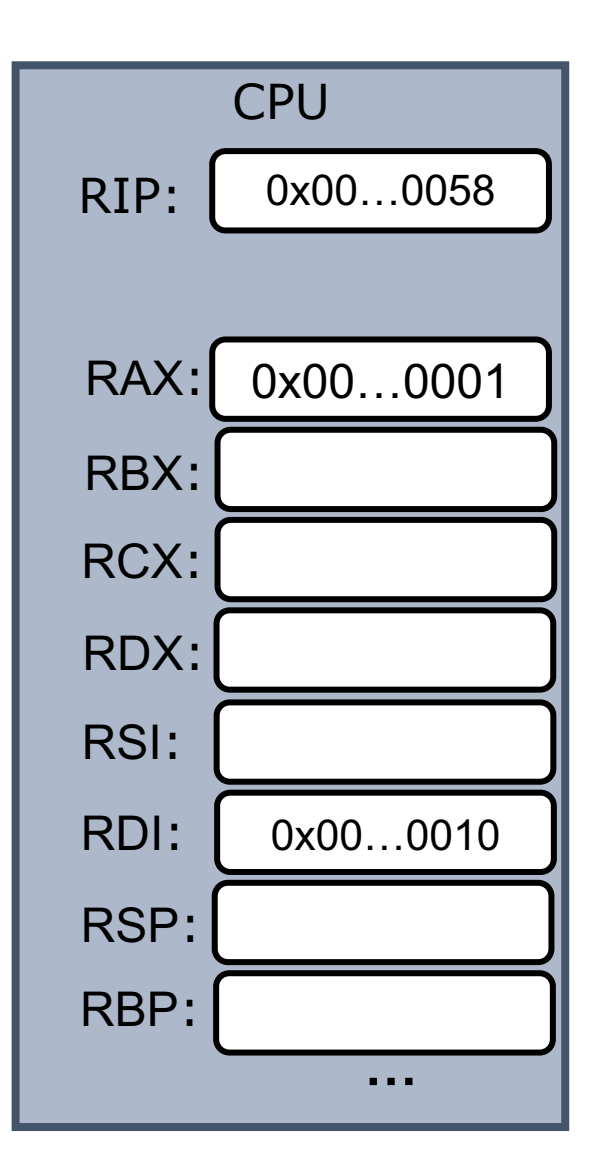

#### Lesson Plan: today

- mov
	- complete memory addressing
- lea
- arithmetic instructions
- How CPUs realize non-linear control flow

#### How is control flow realized?

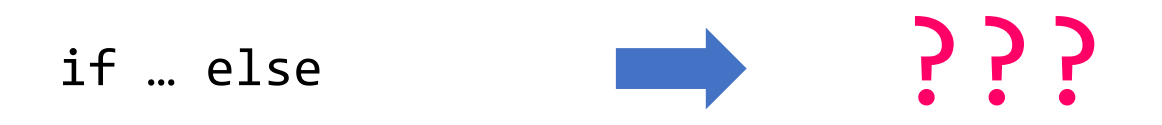

for loop

while loop

 $\cdots$ 

## Control flow uses RFLAGS register

PC: Program counter

- Store memory address of next instruction
- Also called "RIP" in x86\_64

IR: instruction register

• Store the fetched instruction

General purpose registers:

• Store operands and pointers used by program

Program status and control register:

- Contain status of the instruction executed
- All called "**RFLAGS**" in x86\_64

#### How control flow uses RFLAGS register

- RFLAGS is a special purpose register
- Different bits represent different status flags
- Certain instructions set status flags
	- Regular arithmetic instructions
	- Special flag-setting instructions: **cmp, test, set**
- **jmp** instructions use flags to determine value of %rip

#### EFLAGS register: ZF

- ZF (Zero Flag):
	- Set if the result of the instruction is zero; cleared otherwise.

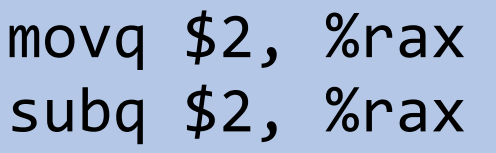

#### EFLAGS register: SF

- SF (Sign Flag):
	- Set to be the most-significant bit of the result.

movq \$2, %rax subq \$10, %rax

#### EFLAGS register: CF

- CF (Carry Flag):
	- Set if adding/subtracting two numbers carries out of MSB

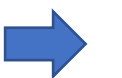

i.e. Set if overflow for unsigned integer arithmetic

```
movq $0xffffffffffffffff, %rax
addq $2, %rax
```
movq \$0, %rax subq \$1, %rax

#### EFLAGS register: OF

- OF (Overflow Flag):
	- Set if there is carry-in but no carry-out of MSB
	- or, there is no carry-in but there's carry-out of MSB

Set if overflow for signed integer (2's complement) arithmetic.

#### movq \$0x7fffffffffffffff, %rax addq \$1, %rax

movq \$0x8000000000000000, %rax addq \$0xffffffffffffffff, %rax

#### CF and OF are different flags

- CPU does care if data represents signed or unsigned integer:
	- Same underlying arithmetic hardware circuitry.
	- OF and CF flags are set by examining various carry bits
- Up to programmer/compiler to use either CF or OF flag

# Status flags summary

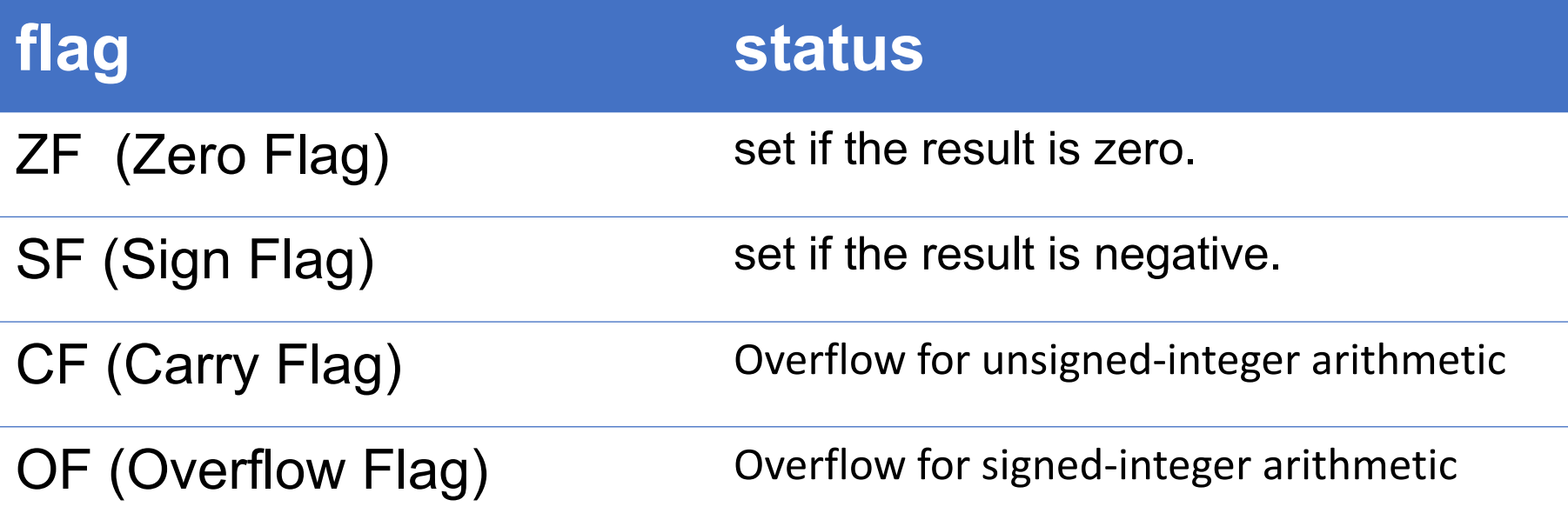

Set by arithmetic instructions, e.g. add, inc, and, sal Not set by **lea, mov**

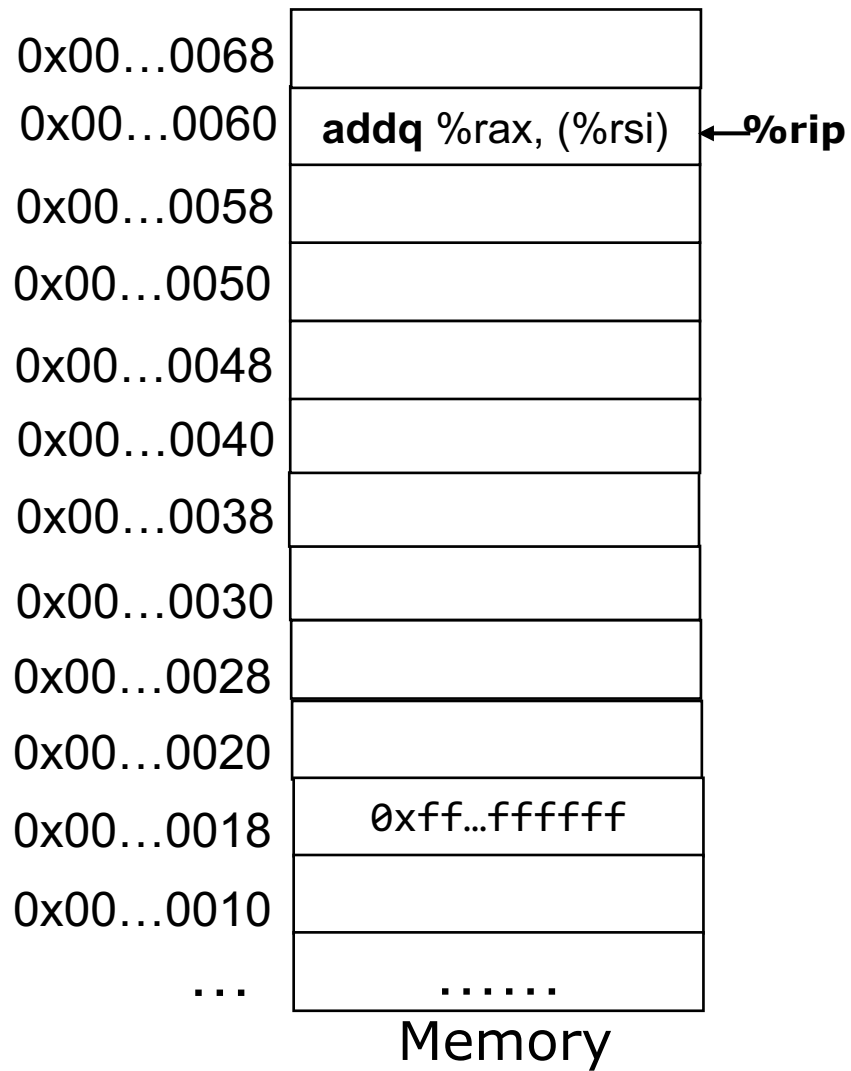

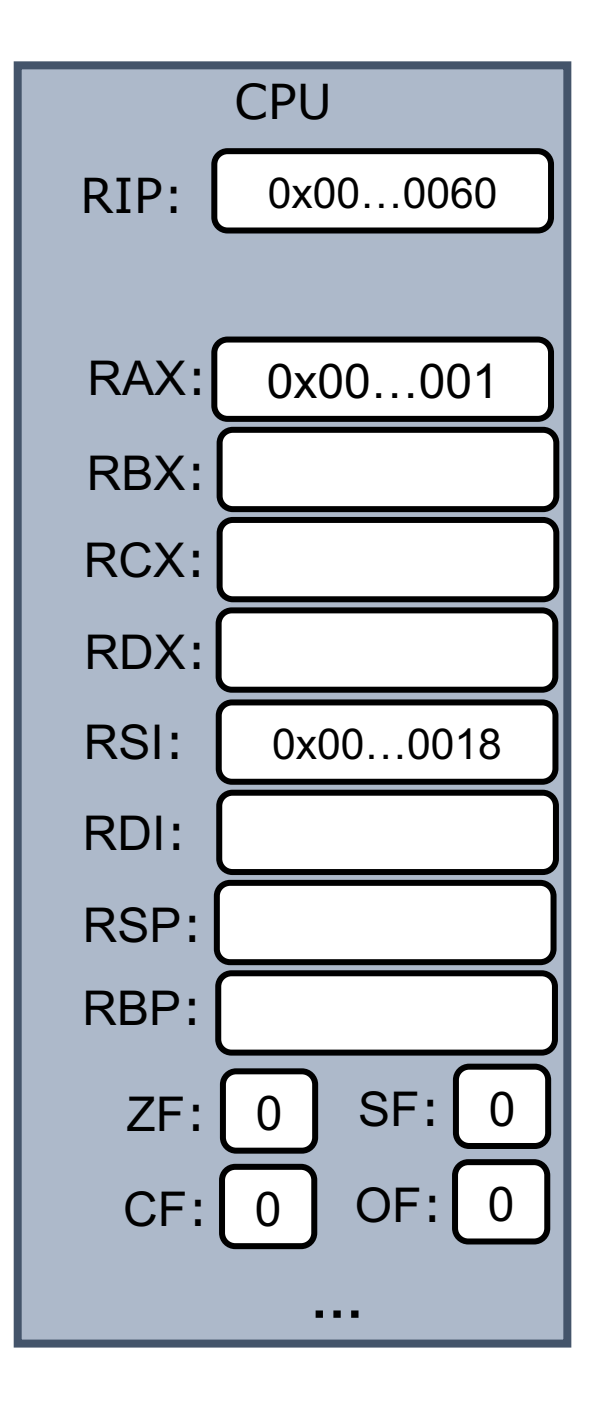

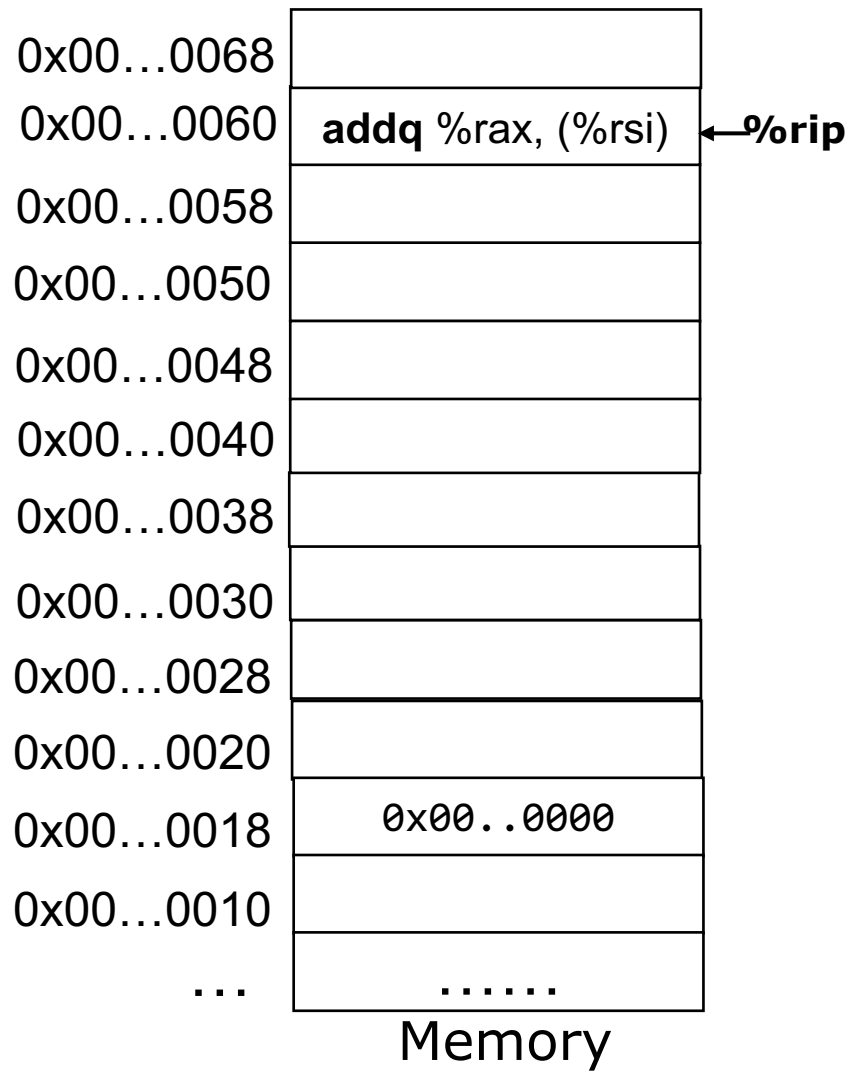

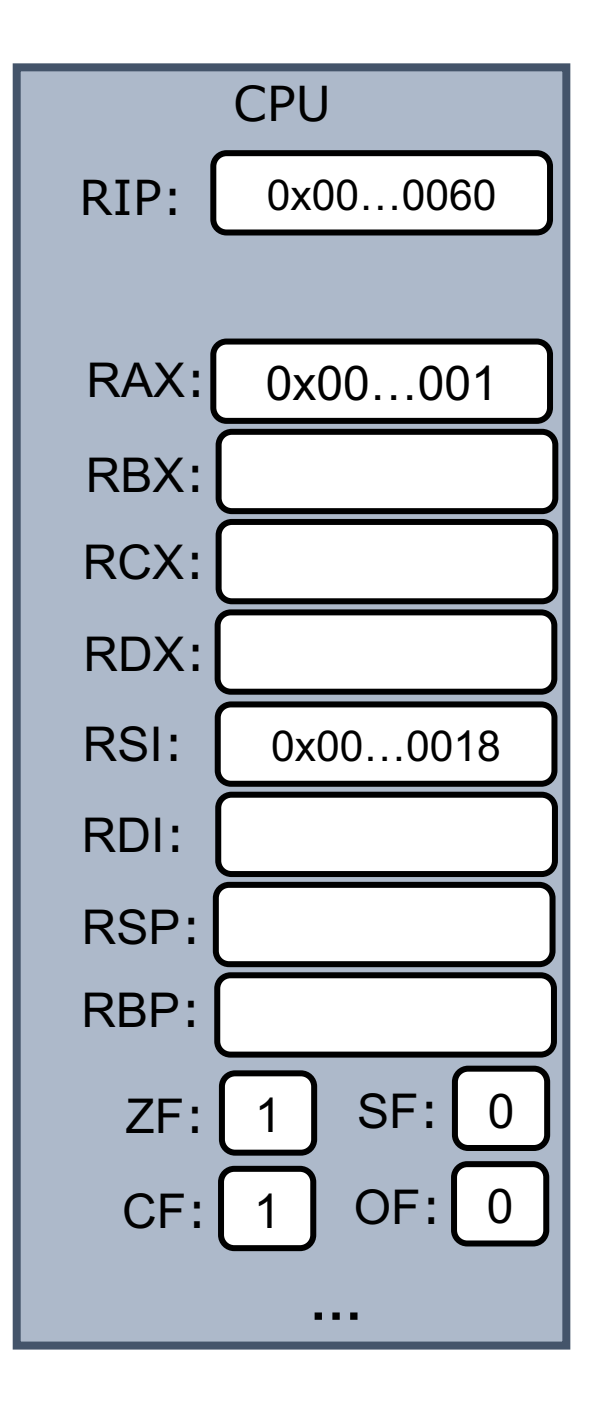

#### Summary

- X86 ISA
	- %rip, 16 general purpose registers
	- mov
	- Lea
	- Various arithmetic instructions
	- RFLAGS: ZF, SF, CF, OF